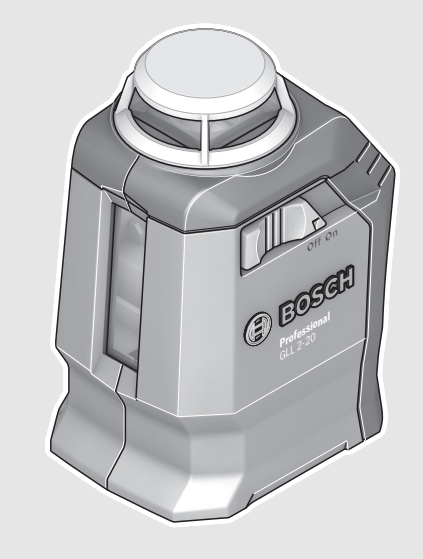

**Robert Bosch Power Tools GmbH** 70538 Stuttgart GERMANY

**www.bosch-pt.com**

**1 609 92A 2ZX** (2015.11) T/55

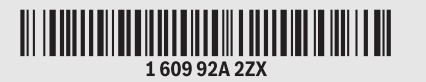

# **GLL 2-20** Professional

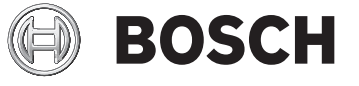

**ru** Оригинальное руководство по эксплуатации

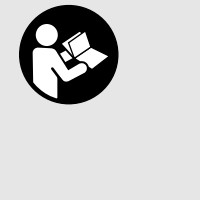

**2** |

 $\blacklozenge$ 

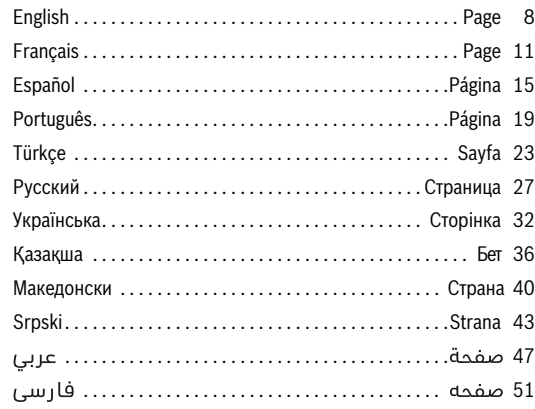

OBJ\_BUCH-2630-003.book Page 3 Monday, June 20, 2016 11:59 AM

 $\overline{\bigcirc}$ 

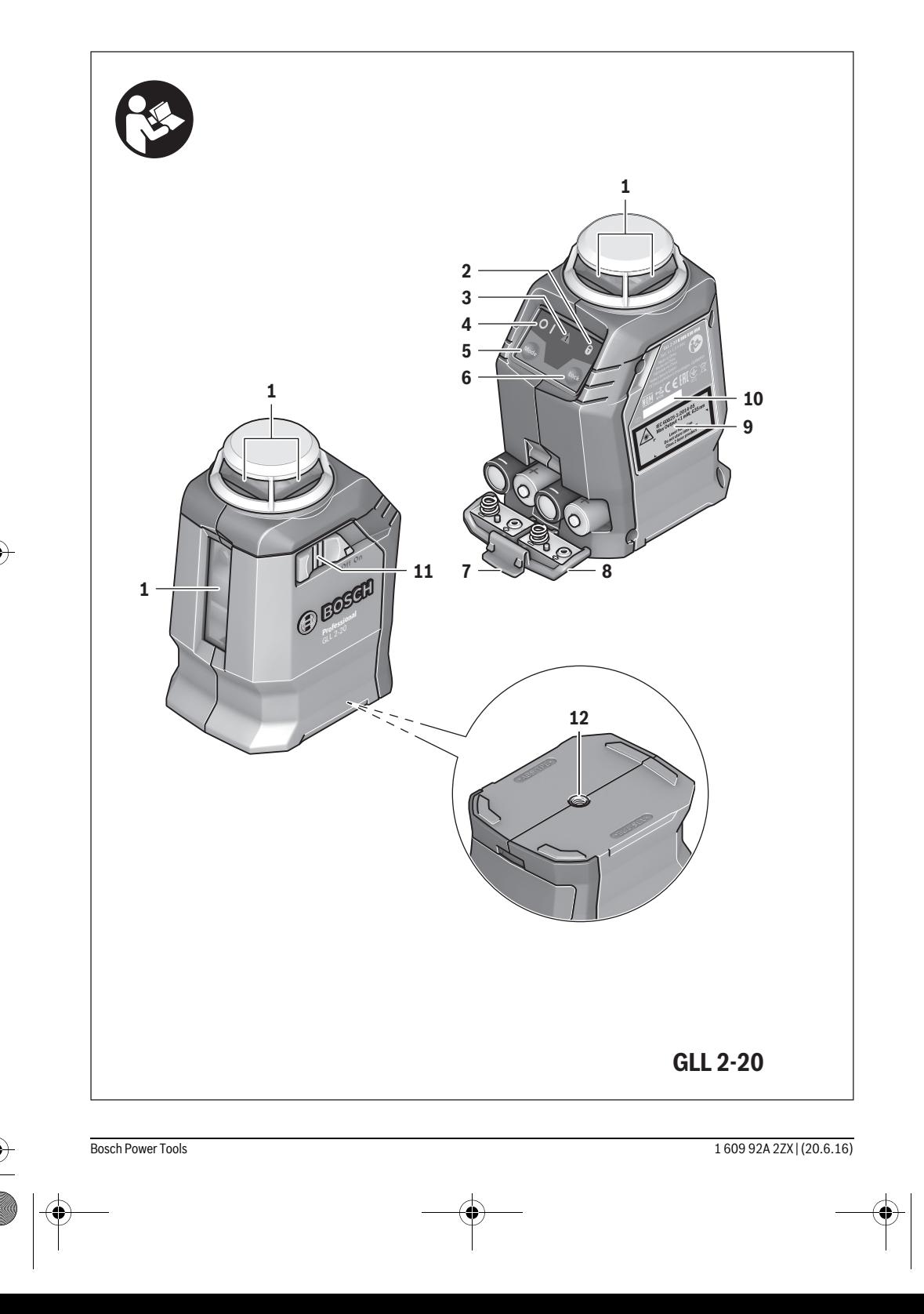

| **3**

OBJ\_BUCH-2630-003.book Page 4 Monday, June 20, 2016 11:59 AM

|

 $\bigcirc$ 

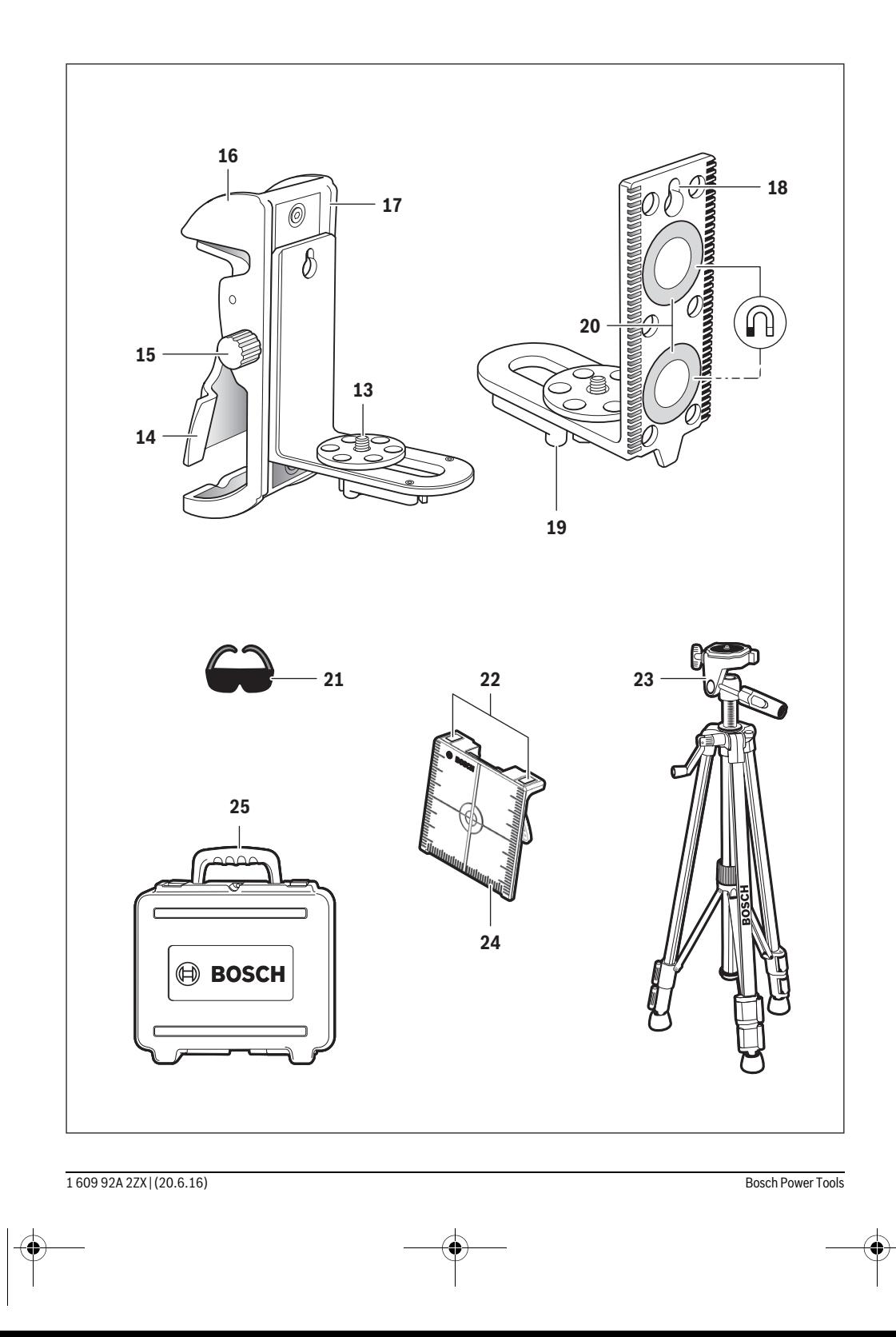

 $\overline{\bigcirc}$ 

| **5**

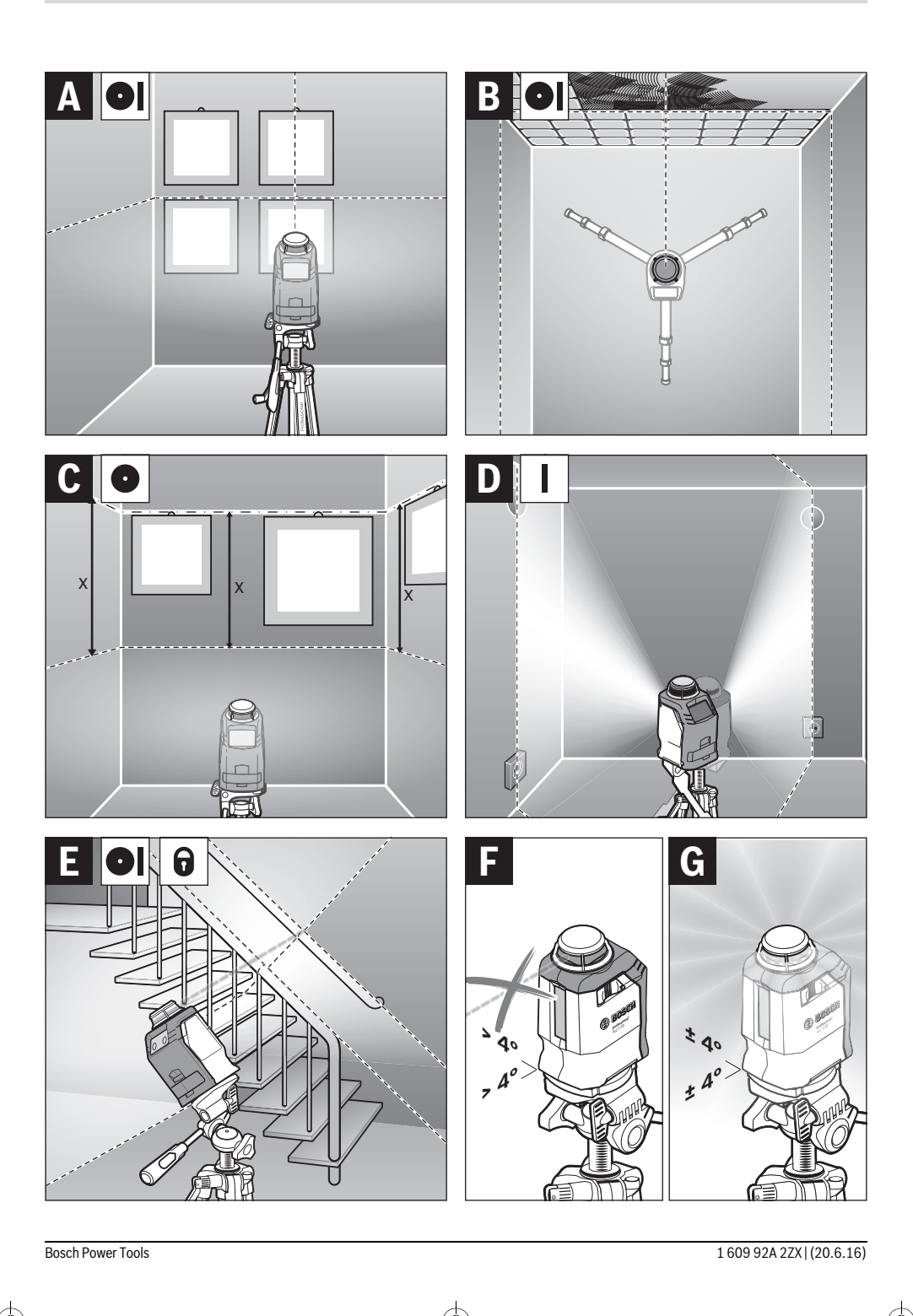

**6** |

 $\overline{\bigcirc}$ 

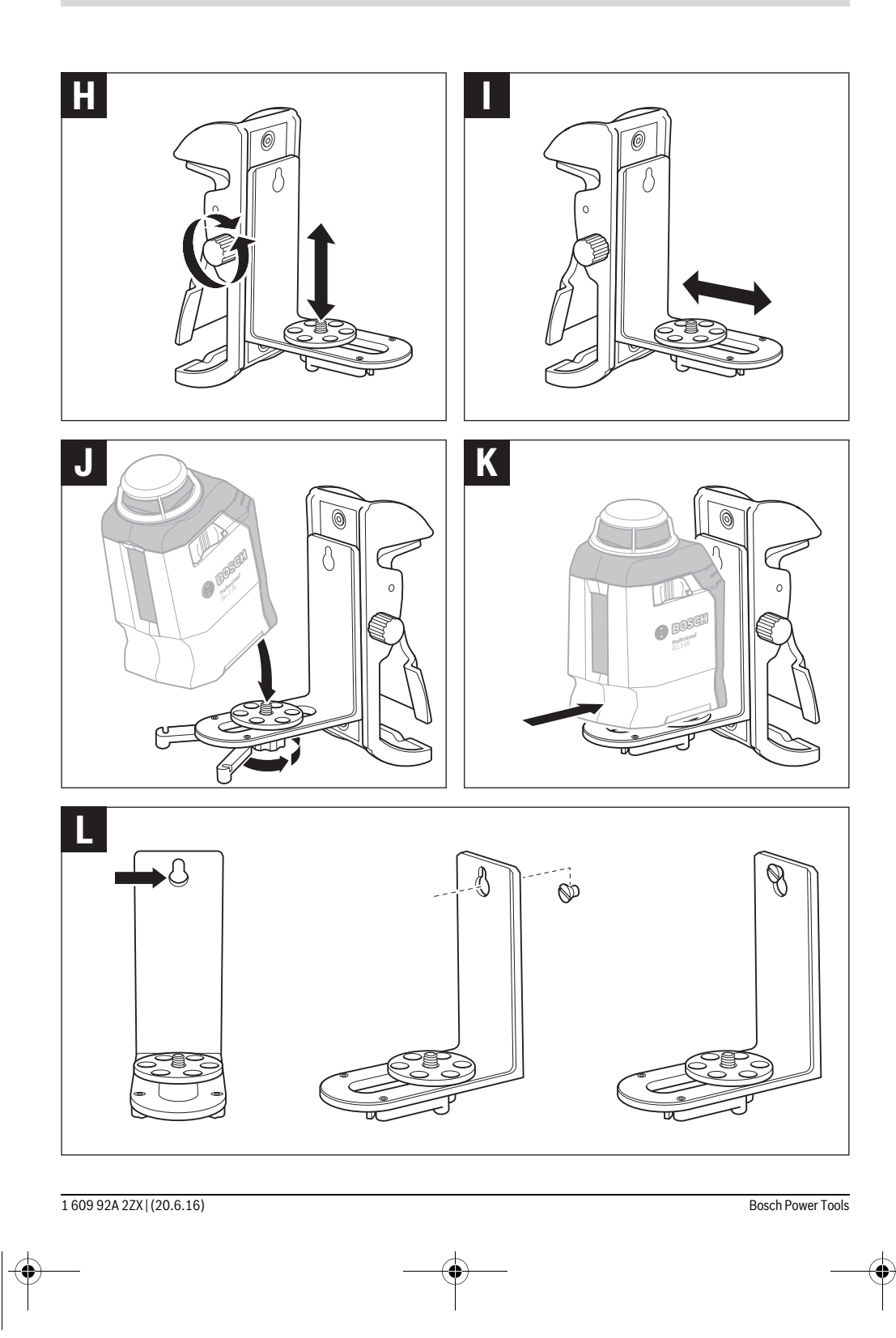

 $\overline{\bigcirc}$ 

| **7**

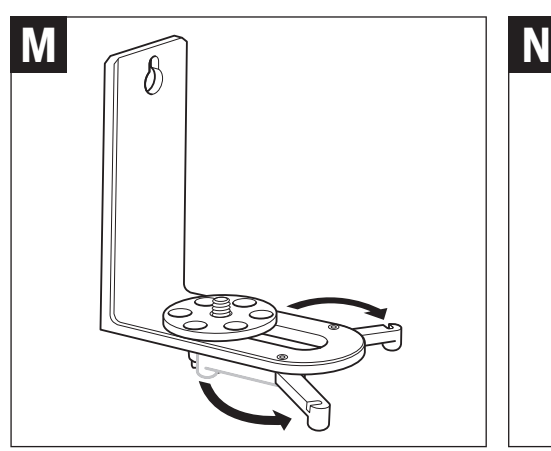

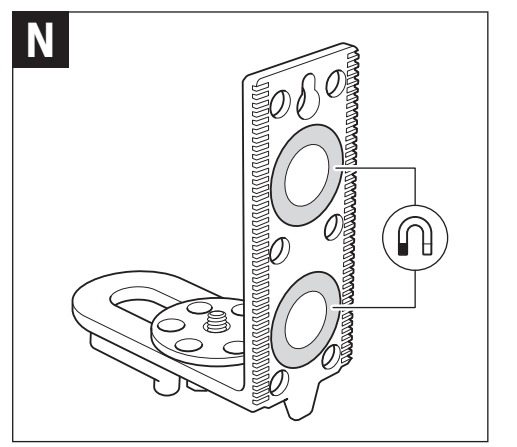

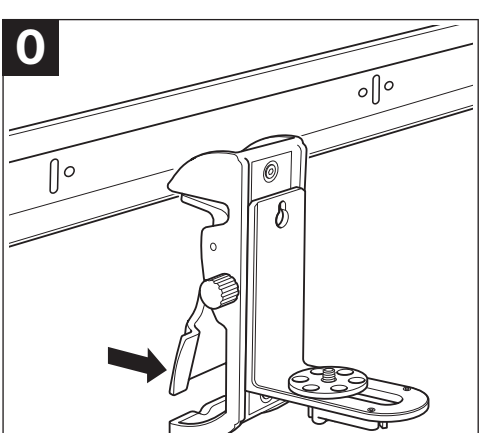

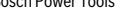

Русский | **27**

# **Русский**

В состав эксплуатационных документов, предусмотренных изготовителем для продукции, могут входить настоящее руководство по эксплуатации, а также приложения. Информация о подтверждении соответствия содержится в приложении.

Информация о стране происхождения указана на корпусе изделия и в приложении.

Дата изготовления указана на последней странице обложки Руководства или на корпусе изделия.

Контактная информация относительно импортера содержится на упаковке.

## **Срок службы изделия**

Срок службы изделия составляет 7 лет. Не рекомендуется к эксплуатации по истечении 5 лет хранения с даты изготовления без предварительной проверки (дату изготовления см. на этикетке).

#### **Перечень критических отказов и ошибочные действия персонала или пользователя**

- не использовать при появлении дыма непосредственно из корпуса изделия
- не использовать на открытом пространстве во время дождя (в распыляемой воде)
- не включать при попадании воды в корпус

#### **Критерии предельных состояний**

– поврежден корпус изделия

#### **Тип и периодичность технического обслуживания**

Рекомендуется очистить инструмент от пыли после каждого использования.

## **Хранение**

- необходимо хранить в сухом месте
- необходимо хранить вдали от источников повышенных температур и воздействия солнечных лучей
- при хранении необходимо избегать резкого перепада температур
- если инструмент поставляется в мягкой сумке или пластиковом кейсе рекомендуется хранить инструмент в этой защитной упаковке
- подробные требования к условиям хранения смотрите в ГОСТ 15150 (Условие 1)

#### **Транспортировка**

- категорически не допускается падение и любые механические воздействия на упаковку при транспортировке
- при разгрузке/погрузке не допускается использование любого вида техники, работающей по принципу зажима упаковки
- подробные требования к условиям транспортировки смотрите в ГОСТ 15150 (Условие 5)

# **Указания по безопасности**

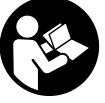

**Для обеспечения безопасной и надежной работы с измерительным инструментом должны быть прочитаны и соблюдаться все инструкции. Использование измерительного инструмента не в соответствии с** 

**настоящими указаниями чревато повреждений интегрированных защитных механизмов. Никогда не изменяйте до неузнаваемости предупредительные таблички на измерительном инструменте. ХОРОШО СОХРА-НЯЙТЕ ЭТУ ИНСТРУКЦИЮ И ПЕРЕДАВАЙТЕ ЕЕ ВМЕСТЕ С ПЕРЕДАЧЕЙ ИЗМЕРИТЕЛЬНОГО ИНСТРУМЕНТА.**

- **Внимание использование других не упомянутых здесь элементов управления и регулирования или других методов эксплуатации может подвергнуть Вас опасному для здоровья излучению.**
- **Измерительный инструмент поставляется с предупредительной табличкой (на странице с изображением измерительного инструмента показана под номером 9).**

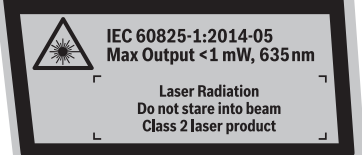

 **Если текст предупредительной таблички не на языке Вашей страны, заклейте его перед первой эксплуатацией прилагаемой наклейкой на языке Вашей страны.**

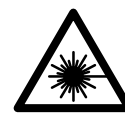

**Не направляйте луч лазера на людей или животных и сами не смотрите на прямой или отражаемый луч лазера.**  Этот луч может слепить людей, стать причиной несчастного случая или повредить глаза.

- **В случае попадания лазерного луча в глаз глаза нужно намеренно закрыть и немедленно отвернуться от луча.**
- **Не меняйте ничего в лазерном устройстве.**
- **Не разрешайте детям пользоваться лазерным измерительным инструментом без надзора.** Они могут неумышленно ослепить людей.
- **Не применяйте лазерные очки в качестве защитных очков.** Лазерные очки служат для лучшего распознавания лазерного луча, однако они не защищают от лазерного излучения.
- **Не применяйте лазерные очки в качестве солнечных очков или в уличном движении.** Лазерные очки не дают полной защиты от ультрафиолетового излучения и ухудшают восприятие красок.
- **Ремонт Вашего измерительного инструмента поручайте только квалифицированному персоналу, используя только оригинальные запасные части.** Этим обеспечивается безопасность измерительного инструмента.

# 28 | Русский

• Не работайте с измерительным инструментом во взрывоопасной среде, поблизости от горючих жидкостей, газов и пыли. В измерительном инструменте могут образоваться искры, от которых может воспламениться пыль или пары.

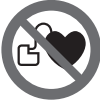

Не располагайте измерительный инструмент вблизи кардиостимулятора. Магниты 20 создают поле, которое может отрицательно повлиять на функцию кардиостимулятора.

• Держите настоящий измерительный инструмент вдали от магнитных носителей данных и чувствительных к магнитным полям приборов. Воздействие магнитов 20 может привести к необратимой потере данных.

# Описание продукта и услуг

# Применение по назначению

Настоящий измерительный прибор предназначен для построения и контроля горизонтальных и вертикальных линий. Измерительный инструмент пригоден исключительно для эксплуатации в закрытых помещениях.

#### Изображенные составные части

Нумерация изображенных компонентов выполнена по рисункам на страницах с изображением.

- 1 Отверстие для выхода лазерного луча
- 2 Индикатор работы без автоматического нивелирования
- 3 Индикатор предупреждения о нивелировании
- 4 Индикатор режима работы
- 5 Кнопка переключения режимов работы
- 6 Кнопка для отключения автоматического нивелирования
- 7 Фиксатор крышки батарейного отсека
- 8 Крышка батарейного отсека
- 9 Предупредительная табличка лазерного излучения
- 10 Серийный номер
- 11 Выключатель
- 12 Гнездо под штатив 1/4"
- 13 Винт 1/4" держателя
- 14 Фиксирование держателя
- 15 Поворотная кнопка держателя
- 16 Универсальное крепление
- 17 Опорная плита держателя
- 18 Отверстия под винты в держателе
- 19 Стабилизирующие ножки держателя
- 20 Магниты
- 21 Очки для работы с лазерным инструментом\*
- 22 Магнитная лазерная мишень
- 23 Штатив\*
- 24 Визирная марка\*
- 25 Транспортировочный футляр\*

\* Изображенные или описанные принадлежности не входят в стандартный комплект поставки.

# Технические данные

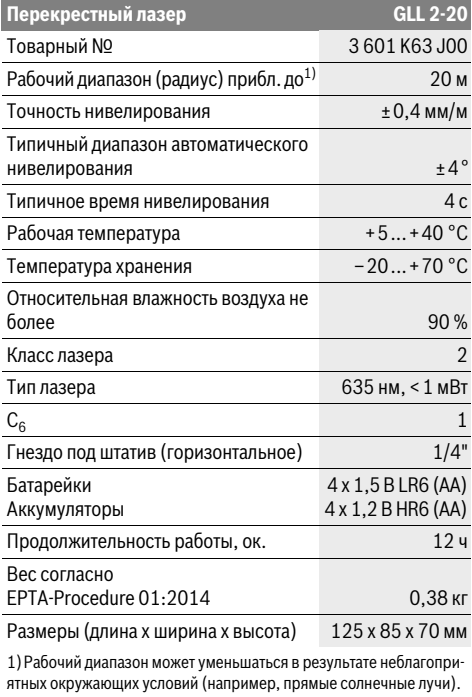

Олнозначная илентификация Вашего измерительного инструмента возможна по серийному номеру 10 на заводской табличке.

# Сборка

#### Установка/замена батареек

В измерительном инструменте рекомендуется использовать щелочно-марганцевые батарейки или аккумуляторные батареи.

Чтобы открыть крышку батарейного отсека 8, нажмите на фиксатор 7 и поднимите крышку. Вставьте батарейки или аккумуляторные батареи. Следите за правильной полярностью в соответствии с изображением на внутренней стороне крышки батарейного отсека.

Всегда заменяйте все батарейки/аккумуляторные батареи одновременно. Используйте только

батарейки/аккумуляторные батареи одного производителя и с одинаковой емкостью.

• Вынимайте батарейки/аккумуляторные батареи из измерительного инструмента, если Вы длительное время не будете его использовать. При длительном хранении возможна коррозия или саморазрядка батареек/аккумуляторных батарей.

1 609 92A 2ZX | (20.6.16)

**Bosch Power Tools** 

## Русский | **29**

# **Работа с инструментом**

#### **Эксплуатация**

- **Защищайте измерительный инструмент от влаги и прямых солнечных лучей.**
- **Не подвергайте измерительный инструмент воздействию экстремальных температур и температурных перепадов.** В частности, не оставляйте его на длительное время в машине. При больших перепадах температуры сначала дайте измерительному инструменту стабилизировать свою температуру, прежде чем начинать работать с ним. Экстремальные температуры и температурные перепады могут отрицательно влиять на точность измерительного инструмента.
- **Избегайте сильных толчков и падений измерительного инструмента.** Повреждения измерительного инструмента могут сказываться на его точности. После каждого сильного толчка или падения проверяйте лазерные линии по известной Вам горизонтальной или вертикальной контрольной линии.
- **При транспортировке выключайте измерительный инструмент.** При выключении блокируется маятниковый механизм, который иначе при резких движениях может быть поврежден.

## **Включение/выключение**

Для **включения** измерительного инструмента передвиньте выключатель **11** в положение **«On»**. Сразу после включения инструмент излучает две лазерные линии из отверстия выхода **1**.

 **Не направляйте лазерный луч на людей или животных и не смотрите сами в лазерный луч, в том числе и с большого расстояния.**

Для **выключения** измерительного инструмента снова нажмите кнопку выключателя **11**.

- **При транспортировке выключайте измерительный инструмент.** При выключении блокируется маятниковый механизм, который иначе при резких движениях может быть поврежден.
- **Не оставляйте без присмотра включенный измерительный инструмент и выключайте его после использования.** Другие лица могут быть ослеплены лазерным лучом.

В целях экономии электроэнергии включайте измерительный инструмент, только когда Вы работаете с ним.

#### **Режимы работы**

После включения измерительный инструмент находится в режиме перекрестных линий с автоматическим нивелированием.

Чтобы поменять режим работы, нажимайте на кнопку переключения режимов работы **«Mode» 5** до тех пор, пока соответствующий индикатор режима работы **4** не покажет нужный Вам режим.

Инструмент имеет следующие режимы работы:

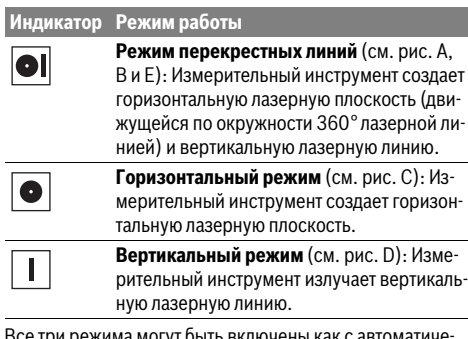

Все три режима могут быть включены как с автоматическим нивелированием, так и без него.

#### **Автоматическое нивелирование**

#### **Работа с автоматическим нивелированием (см. рис. F**–**G)**

При работе с автоматическим нивелированием не должен светиться индикатор работы без автоматического нивелирования **2**. При необходимости снова включите нажатием кнопки **«Lock» 6** автоматическое нивелирование, чтобы индикатор **2** погас.

Установите измерительный инструмент на прочное горизонтальное основание и закрепите его на креплении **16** или на штативе **23**.

Функция автоматического нивелирования выравнивает неровности в рамках диапазона автоматического нивелирования в ±4°. Нивелирование завершено, как только лазерные линии остановились.

Если автоматическое нивелирование невозможно, напр., если основание, на котором расположен измерительный инструмент, отклонено от горизонтали более чем на 4°, индикатор предупреждения о нивелировании **3** светится красным цветом и лазер автоматически отключается. В таком случае установите измерительный инструмент горизонтально и подождите, пока измерительный инструмент не произведет автоматическое самонивелирование. Как только измерительный инструмент опять находится в диапазоне автоматического самонивелирования в ±4°, индикатор предупреждения о нивелировании **3** гаснет и лазер включается.

За пределами диапазона самонивелирования в ±4 ° работа с автоматическим самонивелированием невозможна, поскольку невозможно гарантировать перпендикулярность лазерных линий.

При толчках и изменениях положения во время работы измерительный инструмент автоматически производит нивелирование. После повторного нивелирования проверьте положение горизонтальной и вертикальной лазерной линии по отношению к реперным точкам для предотвращения ошибок.

## 30 | Русский

#### Работа без автоматического нивелирования (см. рис. Е)

Для работы без автоматического нивелирования нажмите кнопку «Lock» 6. При выключенном автоматическом нивелировании индикатор 2 светится красным светом.

При выключенном автоматическом нивелировании Вы можете свободно держать инструмент в руке или поставить на подходящую поверхность. В режиме перекрещивающихся линий лазерные линии не обязательно находятся под прямым углом по отношению друг к другу.

#### Указания по применению

• Используйте всегда только середину лазерной линии для отметки. Ширина лазерной линии изменяется по мере удаления.

#### Работа со штативом

Штатив 23 обеспечивает стабильную, регулируемую по высоте опору для измерений. Установите измерительный инструмент гнездом под штатив 12 на резьбу 1/4" штатива 23 или на обычный магазинный фотоштатив и зафиксируйте его с помощью крепежного винта штатива.

Грубо выровняйте штатив, прежде чем включать измерительный инструмент.

Фиксация с помощью универсального крепления (принадлежности) (см. рис. Н-О)

- Не устанавливайте держатель 16 вблизи кардиостимуляторов. Магниты 20 создают магнитное поле, которое может оказывать влияние на работу кардиостимулятора.
- ▶ Держите держатель 16 вдали от магнитных носителей данных и от приборов, чувствительных к магнитному полю. Действие магнитов 20 может приводить к невосполнимой потере данных.

С помощью универсального крепления 16 Вы можете закрепить измерительный инструмент, напр., на вертикальных поверхностях, трубах или намагниченных материалах. Универсальное крепление можно также использовать в качестве подставки. Оно облегчает выравнивание инструмента по высоте.

Для закрепления измерительного инструмента на держателе 16 затяните крепежный винт 13 держателя в гнезде под штатив 1/4" 12 на измерительном инструменте. Чтобы повернуть измерительный инструмент на держателе, слегка ослабьте винт 13.

Грубо выровняйте универсальное крепление 16, прежде чем включать измерительный инструмент.

С помощью универсального держателя 16 измерительный инструмент можно закрепить следующим образом:

- Универсальный держатель 16 можно закрепить на стальных элементах с помошью магнитов 20.
- Универсальный держатель 16 можно закрепить на стенах из кладки или на древесине с помощью винтов. Для этого нужно закрутить винты длиной не менее 50 мм в отверстия под винты 18 в держателе (см. рис. L).
- Используйте универсальный держатель 16 в качестве настольного штатива, для чего нужно установить держатель на основание и разложить откидные ножки 19 держателя (см. рис. М).
- Держатель 16 можно закрепить также на потолочных или настенных растровых рейках с помощью фиксатора 14 (см. рис. 0).

С помощью вращающейся ручки 15 измерительный инструмент можно перемещать для подстройки вверх или вниз.

#### Очки для работы с лазерным инструментом (принадлежности)

Лазерные очки отфильтровывают окружающий свет. Благодаря этому красный свет лазера становится более ярким для человеческого глаза.

- Не применяйте лазерные очки в качестве защитных очков. Лазерные очки служат для лучшего распознавания лазерного луча, однако они не защищают от лазерного излучения.
- Не применяйте лазерные очки в качестве солнечных очков или в уличном движении. Лазерные очки не дают полной защиты от ультрафиолетового излучения и ухудшают восприятие красок.

# Техобслуживание и сервис

# Техобслуживание и очистка

Храните и переносите измерительный инструмент только в прилагающемся защитном чехле.

Содержите измерительный инструмент постоянно в чи-CTOTA.

Никогда не погружайте измерительный инструмент в воду или другие жидкости.

Вытирайте загрязнения сухой и мягкой тряпкой. Не используйте никаких очищающих средств или растворителей.

Очищайте регулярно особенно поверхности у выходного отверстия лазера и следите при этом за ворсинками.

Отправляйте измерительный инструмент на ремонт в футляре.

Пожалуйста, во всех запросах и заказах запчастей обязательно указывайте 10-значный товарный номер по заводской табличке измерительного инструмента.

# Сервис и консультирование на предмет использования продукции

Сервисная мастерская ответит на все Ваши вопросы по ремонту и обслуживанию Вашего продукта и по запчастям. Монтажные чертежи и информацию по запчастям Вы найдете также по адресу:

#### www.bosch-pt.com

Коллектив сотрудников Bosch, предоставляющий консультации на предмет использования продукции, с удовольствием ответит на все Ваши вопросы относительного нашей продукции и ее принадлежностей.

Пожалуйста, во всех запросах и заказах запчастей обязательно указывайте 10-значный товарный номер по заводской табличке изделия.

Русский | **31**

#### **Для региона: Россия, Беларусь, Казахстан, Украина**

Гарантийное обслуживание и ремонт электроинструмента, с соблюдением требований и норм изготовителя производятся на территории всех стран только в фирменных или авторизованных сервисных центрах «Роберт Бош».

ПРЕДУПРЕЖДЕНИЕ! Использование контрафактной продукции опасно в эксплуатации, может привести к ущербу для Вашего здоровья. Изготовление и распространение контрафактной продукции преследуется по Закону в административном и уголовном порядке.

# **Россия**

Уполномоченная изготовителем организация: ООО «Роберт Бош» Вашутинское шоссе, вл. 24

141400, г.Химки, Московская обл.

Россия

Тел.: 8 800 100 8007 (звонок по России бесплатный) E-Mail: info.powertools@ru.bosch.com

Полную и актуальную информацию о расположении сервисных центров и приёмных пунктов Вы можете получить:

- на официальном сайте www.bosch-pt.ru
- либо по телефону справочно сервисной службы Bosch 8 800 100 8007 (звонок по России бесплатный)

# **Беларусь**

ИП «Роберт Бош» ООО Сервисный центр по обслуживанию электроинструмента ул. Тимирязева, 65А-020 220035, г. Минск Беларусь Тел.: +375 (17) 254 78 71 Тел.: +375 (17) 254 79 15/16 Факс: +375 (17) 254 78 75 E-Mail: pt-service.by@bosch.com Официальный сайт: www.bosch-pt.by

#### **Казахстан**

ТОО «Роберт Бош» Сервисный центр по обслуживанию электроинструмента г. Алматы Казахстан 050050 пр. Райымбека 169/1 уг. ул. Коммунальная Тел.: +7 (727) 232 37 07 Факс: +7 (727) 233 07 87 E-Mail: info.powertools.ka@bosch.com Официальный сайт: www.bosch.kz; www.bosch-pt.kz

#### **Утилизация**

Отслужившие свой срок измерительные инструменты, принадлежности и упаковку следует сдавать на экологически чистую рекуперацию отходов.

Не выбрасывайте измерительные инструменты и аккумуляторные батареи/батарейки в бытовой мусор!

#### **Только для стран-членов ЕС:**

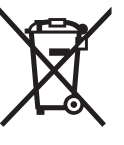

В соответствии с европейской директивой 2012/19/EU отслужившие измерительные инструменты и в соответствии с европейской директивой 2006/66/ЕС поврежденные либо отработанные аккумуляторы/батарейки нужно собирать отдельно и сдавать на экологически чистую рекуперацию.

**Возможны изменения.**